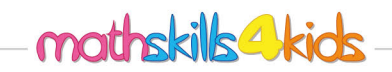

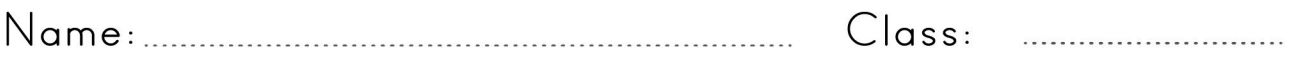

## Create stem-and-leaf plots

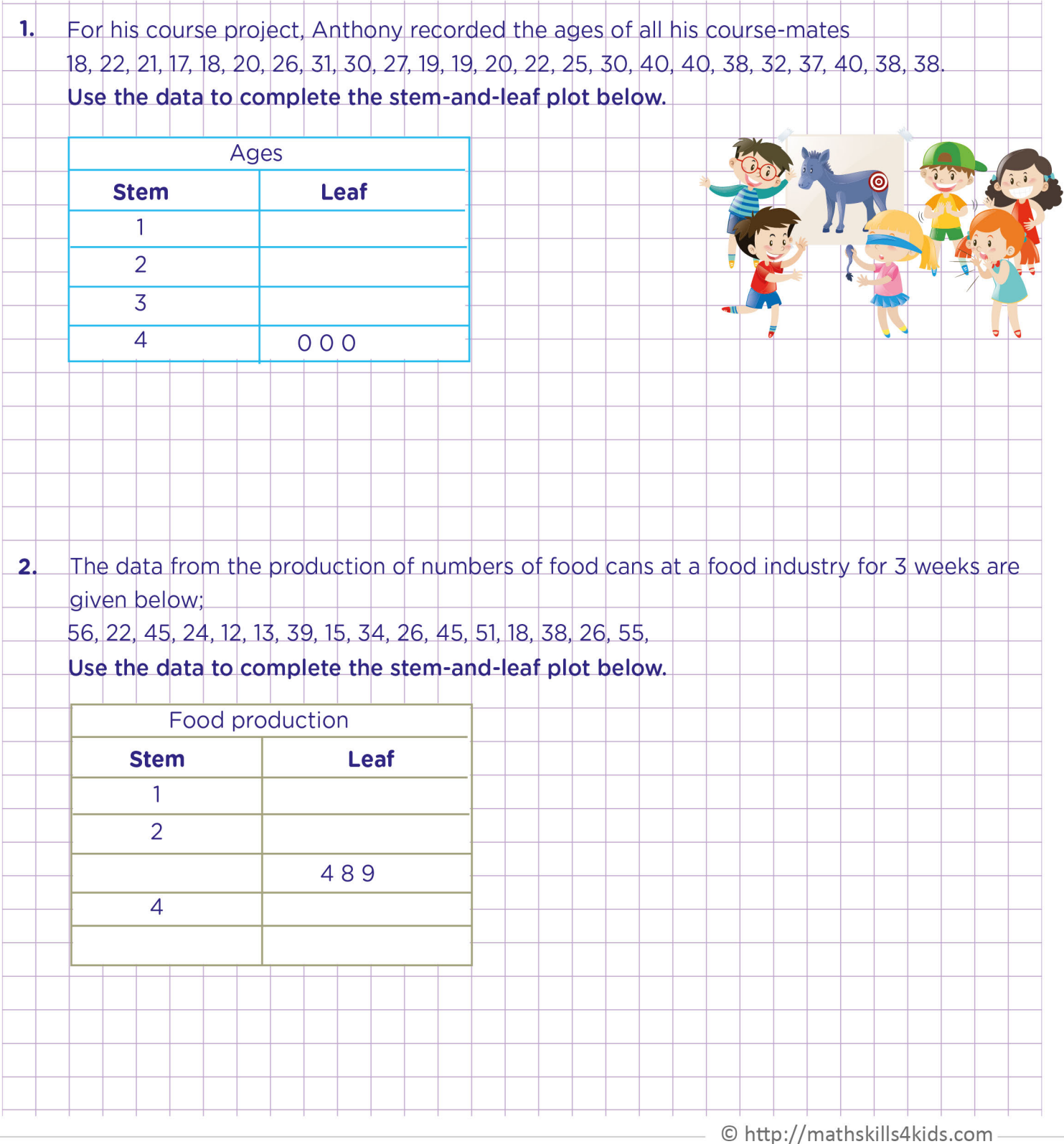

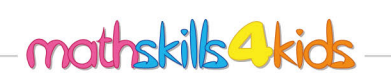

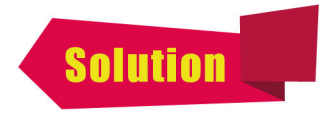

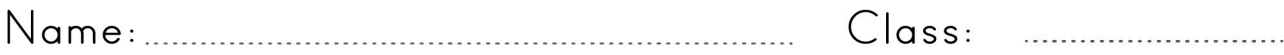

## Create stem-and-leaf plots

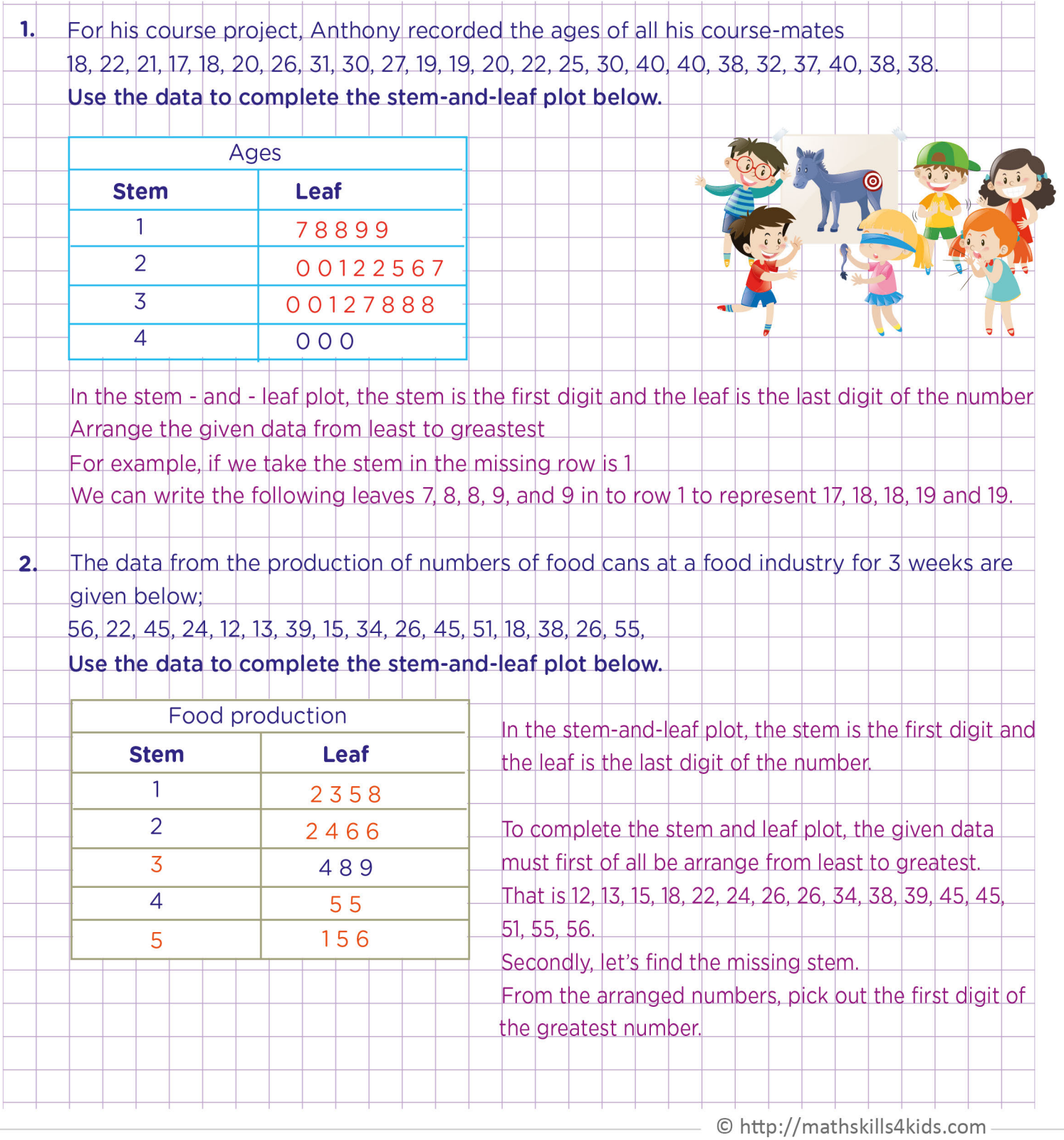